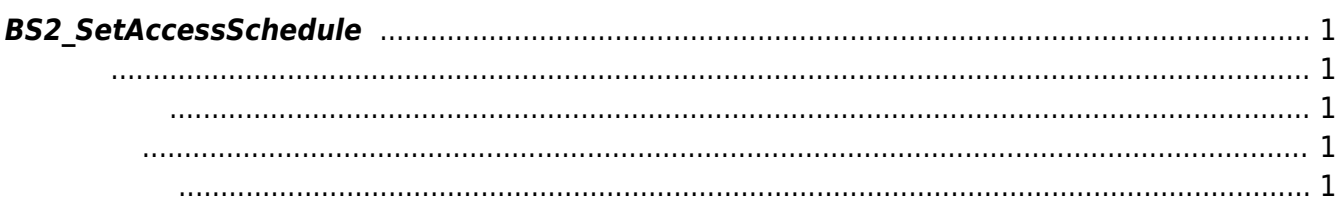

<span id="page-1-5"></span>[Access Control API](http://kb.supremainc.com/bs2sdk/doku.php?id=ko:access_control_api) > [BS2\\_SetAccessSchedule](#page-1-5)

## <span id="page-1-0"></span>**BS2\_SetAccessSchedule**

<span id="page-1-1"></span>#include "BS\_API.h"

타임 스케줄을 설정합니다.

int BS2\_SetAccessSchedule(void\* context, uint32\_t deviceId, BS2Schedule\* accessShedules, uint32\_t accessSheduleCount);

**BS2Schedule** 

- <span id="page-1-2"></span>• [In] *context* : Context
- $\bullet$  [In]  $deviceId$  :
- [In] *accessShedules* : access schedule
- $\bullet$  [In] *accessSheduleCount* : access schedule

BS\_SDK\_SUCCESS

<span id="page-1-4"></span>[BS2\\_GetAccessSchedule](http://kb.supremainc.com/bs2sdk/doku.php?id=ko:bs2_getaccessschedule) [BS2\\_GetAllAccessSchedule](http://kb.supremainc.com/bs2sdk/doku.php?id=ko:bs2_getallaccessschedule) [BS2\\_RemoveAccessSchedule](http://kb.supremainc.com/bs2sdk/doku.php?id=ko:bs2_removeaccessschedule)

<span id="page-1-3"></span>합니다.

[BS2\\_RemoveAllAccessSchedule](http://kb.supremainc.com/bs2sdk/doku.php?id=ko:bs2_removeallaccessschedule)

From: <http://kb.supremainc.com/bs2sdk/>- **BioStar 2 Device SDK**

Permanent link: **[http://kb.supremainc.com/bs2sdk/doku.php?id=ko:bs2\\_setaccessschedule](http://kb.supremainc.com/bs2sdk/doku.php?id=ko:bs2_setaccessschedule)**

Last update: **2016/07/12 09:06**

BioStar 2 Device SDK - http://kb.supremainc.com/bs2sdk/